Subject: Re: first try with fast simulation problem Posted by Alexandros on Tue, 08 Apr 2014 11:50:27 GMT View Forum Message <> Reply to Message

=========================================================== There was a [crash \(#6 0xb](https://forum.gsi.de/index.php?t=usrinfo&id=2219)71ec24b in SigHandler(ESignals) () from [/home/alexandros/](https://forum.gsi.de/index.php?t=rview&th=4202&goto=16254#msg_16254)ex[ternal\\_apr13/ins](https://forum.gsi.de/index.php?t=post&reply_to=16254)tall/lib/root/libCore.so.5.34). This is the entire stack trace of all threads: =========================================================== #0 0xb777c424 in \_\_kernel\_vsyscall () #1 0xb6db4253 in \_\_waitpid\_nocancel () at ../sysdeps/unix/syscall-template.S:81 #2 0xb6d3ae60 in do\_system (line=0xae8fc28 "/home/alexandros/external\_apr13/install/etc/gdb-backtrace.sh 12210 1>&2") at ../sysdeps/posix/system.c:148 #3 0xb71e64db in TUnixSystem::Exec(char const\*) () from /home/alexandros/external\_apr13/install/lib/root/libCore.so.5.34 #4 0xb71ea08a in TUnixSystem::StackTrace() () from /home/alexandros/external\_apr13/install/lib/root/libCore.so.5.34 #5 0xb71ec117 in TUnixSystem::DispatchSignals(ESignals) () from /home/alexandros/external\_apr13/install/lib/root/libCore.so.5.34 #6 0xb71ec24b in SigHandler(ESignals) () from /home/alexandros/external\_apr13/install/lib/root/libCore.so.5.34 #7 0xb71e5952 in sighandler(int) () from /home/alexandros/external\_apr13/install/lib/root/libCore.so.5.34 #8 <signal handler called> #9 0xb361fa08 in phcork (modcor=0) at /home/alexandros/pandaroot/pgenerators/EvtGenNew/Photos/Photos.3.52/src/ photos-fortran/photos.f:2473 #10 0xb361d858 in phoin (ip=1, boost=.FALSE., nhep0=0) at /home/alexandros/pandaroot/pgenerators/EvtGenNew/Photos/Photos.3.52/src/ photos-fortran/photos.f:254 #11 0xb36186c7 in phomak (ippar=1, nhep0=0) at /home/alexandros/pandaroot/pgenerators/EvtGenNew/Photos/Photos.3.52/src/ photos-fortran/photos.f:726 #12 0xb362103a in phtype (id=1) at /home/alexandros/pandaroot/pgenerators/EvtGenNew/Photos/Photos.3.52/src/ photos-fortran/photos.f:637 #13 0xb3617d55 in photos\_make\_c (iparr=1) at /home/alexandros/pandaroot/pgenerators/EvtGenNew/Photos/Photos.3.52/src/ photosFortranInterfaces/Photos\_make.f:224 #14 0xb38b6d08 in Photospp::PhotosBranch::process (this=0xa632150) at /home/alexandros/pandaroot/pgenerators/EvtGenNew/Photos/Photos.3.52/src/ photosCInterfaces/PhotosBranch.cxx:71 #15 0xb38bdcc6 in Photospp::PhotosEvent::process (this=0xbfd4ed78) at /home/alexandros/pandaroot/pgenerators/EvtGenNew/Photos/Photos.3.52/src/ photosCInterfaces/PhotosEvent.cxx:28 #16 0xb3917c1f in EvtPhotosEngine::doDecay (this=0x93a6e00, theMother=0xae8f3a8) at /home/alexandros/pandaroot/pgenerators/EvtGenNew/EvtGen/R01-03-00/src/Ev tGenExternal/EvtPhotosEngine.cpp:142 #17 0xb3914b20 in EvtPHOTOS::doRadCorr (this=0x9630ee0, p=0xae8f3a8) at /home/alexandros/pandaroot/pgenerators/EvtGenNew/EvtGen/R01-03-00/src/Ev tGenExternal/EvtPHOTOS.cpp:46

 $#$ 10 0xb213963a in EvtRadCon $...$ doRadCorr $(p=0$ xae8f3a8) at /home/alexandros/pandaroot/pgenerators/EvtGenNew/EvtGen/R01-03-00/src/Ev tGenBase/EvtRadCorr.cpp:60 #19 0xb2f7e18f in EvtDecayIncoherent::makeDecay (this=0xa0513a0, p=0xae8f3a8, recursive=true) at /home/alexandros/pandaroot/pgenerators/EvtGenNew/EvtGen/R01-03-00/src/Ev tGenBase/EvtDecayIncoherent.cpp:50 #20 0xb2f53ef4 in EvtParticle::decay (this=0xae8f3a8) at /home/alexandros/pandaroot/pgenerators/EvtGenNew/EvtGen/R01-03-00/src/Ev tGenBase/EvtParticle.cpp:454 #21 0xb2f35842 in EvtDecayAmp::makeDecay (this=0x9b2e220, p=0xae8f0b8, recursive=true) at /home/alexandros/pandaroot/pgenerators/EvtGenNew/EvtGen/R01-03-00/src/Ev tGenBase/EvtDecayAmp.cpp:213 #22 0xb2f53ef4 in EvtParticle::decay (this=0xae8f0b8) at /home/alexandros/pandaroot/pgenerators/EvtGenNew/EvtGen/R01-03-00/src/Ev tGenBase/EvtParticle.cpp:454 #23 0xb2ed780d in EvtGen::generateDecay (this=0x96325f8, p=0xae8f0b8) at /home/alexandros/pandaroot/pgenerators/EvtGenNew/EvtGen/R01-03-00/src/Ev tGen.cpp:180 #24 0xb467480c in PndEvtGenDirect::ReadEvent (this=0x96036a0, primGen=0x95fc6e0) at /home/alexandros/pandaroot/pgenerators/EvtGenNew/EvtGenDirect/PndEvtGenD irect.cxx:179 #25 0xb3a25bce in FairPrimaryGenerator::GenerateEvent (this=0x95fc6e0, pStack=0xa4d5db8) at /home/alexandros/pandaroot/base/sim/FairPrimaryGenerator.cxx:163 #26 0xb3a1e10e in FairMCApplication::GeneratePrimaries (this=0x9af8a50) at /home/alexandros/pandaroot/base/sim/FairMCApplication.cxx:778 #27 0xad45953f in gukine () from /home/alexandros/external\_apr13/install/lib/libgeant321.so #28 0xad440799 in jumpt0\_ () from /home/alexandros/external\_apr13/install/lib/libgeant321.so #29 0xad196f48 in g3trig\_ () from /home/alexandros/external\_apr13/install/lib/libgeant321.so #30 0xad44a324 in TGeant3::Gtrig() () from /home/alexandros/external\_apr13/install/lib/libgeant321.so #31 0xad449169 in TGeant3::ProcessEvent() () from /home/alexandros/external\_apr13/install/lib/libgeant321.so #32 0xad44999b in TGeant3::ProcessRun(int) () from /home/alexandros/external\_apr13/install/lib/libgeant321.so #33 0xb3a1b900 in FairMCApplication::RunMC (this=0x9af8a50, nofEvents=1000) at /home/alexandros/pandaroot/base/sim/FairMCApplication.cxx:233 #34 0xb3a0cfa7 in FairRunSim::Run (this=0x9566518, NEvents=1000, NotUsed=0) at /home/alexandros/pandaroot/base/steer/FairRunSim.cxx:351 #35 0xb3a62c63 in G\_\_G\_\_BaseDict\_618\_0\_6 (result7=0xbfd51194, funcname=0x9563eb8 "", libp=0xbfd511bc, hash=0) at /home/alexandros/buildPanda/base/G\_\_BaseDict.cxx:8423 #36 0xb66fc593 in Cint::G\_\_ExceptionWrapper(int (\*)(G\_\_value\*, char const\*, G\_\_param\*, int), G\_\_value\*, char\*, G\_\_param\*, int) () from /home/alexandros/external\_apr13/install/lib/root/libCint.so.5.34 #37 0xb67abcc7 in G execute call () from /home/alexandros/external\_apr13/install/lib/root/libCint.so.5.34 #38 0xb67ac0a2 in G\_\_call\_cppfunc () from /home/alexandros/external\_apr13/install/lib/root/libCint.so.5.34 #39 0xb678753b in G\_\_interpret\_func () from /home/alexandros/external\_apr13/install/lib/root/libCint.so.5.34 #40 0xb67764ba in G getfunction () from /home/alexandros/external\_apr13/install/lib/root/libCint.so.5.34 #41 0xb686d517 in G getstructmem(int, G FastAllocString&, char\*, int, char\*, int\*,

G\_\_var\_array\*, int) () from /home/alexandros/external\_apr13/install/lib/root/libCint.so.5.34 #42 0xb6863d17 in G\_\_getvariable () from /home/alexandros/external\_apr13/install/lib/root/libCint.so.5.34 #43 0xb674ce1c in G\_\_getitem () from /home/alexandros/external\_apr13/install/lib/root/libCint.so.5.34 #44 0xb67529fc in G\_\_getexpr () from /home/alexandros/external\_apr13/install/lib/root/libCint.so.5.34 #45 0xb67dfcf1 in G\_\_exec\_statement () from /home/alexandros/external\_apr13/install/lib/root/libCint.so.5.34 #46 0xb67887e1 in G\_\_interpret\_func () from /home/alexandros/external\_apr13/install/lib/root/libCint.so.5.34 #47 0xb677652c in G getfunction () from /home/alexandros/external\_apr13/install/lib/root/libCint.so.5.34 #48 0xb674d32e in G getitem () from /home/alexandros/external\_apr13/install/lib/root/libCint.so.5.34 #49 0xb67529fc in G getexpr () from /home/alexandros/external\_apr13/install/lib/root/libCint.so.5.34 #50 0xb67dfcf1 in G\_\_exec\_statement () from /home/alexandros/external\_apr13/install/lib/root/libCint.so.5.34 #51 0xb673799f in G\_\_exec\_tempfile\_core () from /home/alexandros/external\_apr13/install/lib/root/libCint.so.5.34 #52 0xb6739098 in G\_\_exec\_tempfile\_fp () from /home/alexandros/external\_apr13/install/lib/root/libCint.so.5.34 #53 0xb67edbc4 in G process cmd () from /home/alexandros/external\_apr13/install/lib/root/libCint.so.5.34 #54 0xb71b1815 in TCint::ProcessLine(char const\*, TInterpreter::EErrorCode\*) () from /home/alexandros/external\_apr13/install/lib/root/libCore.so.5.34 #55 0xb7109571 in TApplication::ProcessLine(char const\*, bool, int\*) () from /home/alexandros/external\_apr13/install/lib/root/libCore.so.5.34 #56 0xb6fd9bae in TRint::HandleTermInput() () from /home/alexandros/external\_apr13/install/lib/root/libRint.so.5.34 #57 0xb6fd9292 in TTermInputHandler::Notify() () from /home/alexandros/external\_apr13/install/lib/root/libRint.so.5.34 #58 0xb6fdb722 in TTermInputHandler::ReadNotify() () from /home/alexandros/external\_apr13/install/lib/root/libRint.so.5.34 #59 0xb71eb79b in TUnixSystem::CheckDescriptors() () from /home/alexandros/external\_apr13/install/lib/root/libCore.so.5.34 #60 0xb71ec421 in TUnixSystem::DispatchOneEvent(bool) () from /home/alexandros/external\_apr13/install/lib/root/libCore.so.5.34 #61 0xb71682d2 in TSystem::InnerLoop() () from /home/alexandros/external\_apr13/install/lib/root/libCore.so.5.34 #62 0xb7169170 in TSystem::Run() () from /home/alexandros/external\_apr13/install/lib/root/libCore.so.5.34 #63 0xb7107d52 in TApplication::Run(bool) () from /home/alexandros/external\_apr13/install/lib/root/libCore.so.5.34 #64 0xb6fdb0c1 in TRint::Run(bool) () from /home/alexandros/external\_apr13/install/lib/root/libRint.so.5.34 #65 0x08048cd0 in main () ===========================================================

The lines below might hint at the cause of the crash.

If they do not help you then please submit a bug report at http://root.cern.ch/bugs. Please post the ENTIRE stack trace from above as an attachment in addition to anything else that might help us fixing this issue. =========================================================== #9 0xb361fa08 in phcork (modcor=0) at /home/alexandros/pandaroot/pgenerators/EvtGenNew/Photos/Photos.3.52/src/ photos-fortran/photos.f:2473 #10 0xb361d858 in phoin (ip=1, boost=.FALSE., nhep0=0) at /home/alexandros/pandaroot/pgenerators/EvtGenNew/Photos/Photos.3.52/src/ photos-fortran/photos.f:254 #11 0xb36186c7 in phomak (ippar=1, nhep0=0) at /home/alexandros/pandaroot/pgenerators/EvtGenNew/Photos/Photos.3.52/src/ photos-fortran/photos.f:726 #12 0xb362103a in phtype (id=1) at /home/alexandros/pandaroot/pgenerators/EvtGenNew/Photos/Photos.3.52/src/ photos-fortran/photos.f:637 #13 0xb3617d55 in photos\_make\_c (iparr=1) at /home/alexandros/pandaroot/pgenerators/EvtGenNew/Photos/Photos.3.52/src/ photosFortranInterfaces/Photos\_make.f:224 #14 0xb38b6d08 in Photospp::PhotosBranch::process (this=0xa632150) at /home/alexandros/pandaroot/pgenerators/EvtGenNew/Photos/Photos.3.52/src/ photosCInterfaces/PhotosBranch.cxx:71 #15 0xb38bdcc6 in Photospp::PhotosEvent::process (this=0xbfd4ed78) at /home/alexandros/pandaroot/pgenerators/EvtGenNew/Photos/Photos.3.52/src/ photosCInterfaces/PhotosEvent.cxx:28 #16 0xb3917c1f in EvtPhotosEngine::doDecay (this=0x93a6e00, theMother=0xae8f3a8) at /home/alexandros/pandaroot/pgenerators/EvtGenNew/EvtGen/R01-03-00/src/Ev tGenExternal/EvtPhotosEngine.cpp:142 #17 0xb3914b20 in EvtPHOTOS::doRadCorr (this=0x9630ee0, p=0xae8f3a8) at /home/alexandros/pandaroot/pgenerators/EvtGenNew/EvtGen/R01-03-00/src/Ev tGenExternal/EvtPHOTOS.cpp:46 #18 0xb2f3963a in EvtRadCorr::doRadCorr (p=0xae8f3a8) at /home/alexandros/pandaroot/pgenerators/EvtGenNew/EvtGen/R01-03-00/src/Ev tGenBase/EvtRadCorr.cpp:60 #19 0xb2f7e18f in EvtDecayIncoherent::makeDecay (this=0xa0513a0, p=0xae8f3a8, recursive=true) at /home/alexandros/pandaroot/pgenerators/EvtGenNew/EvtGen/R01-03-00/src/Ev tGenBase/EvtDecayIncoherent.cpp:50 #20 0xb2f53ef4 in EvtParticle::decay (this=0xae8f3a8) at /home/alexandros/pandaroot/pgenerators/EvtGenNew/EvtGen/R01-03-00/src/Ev tGenBase/EvtParticle.cpp:454 #21 0xb2f35842 in EvtDecayAmp::makeDecay (this=0x9b2e220, p=0xae8f0b8, recursive=true) at /home/alexandros/pandaroot/pgenerators/EvtGenNew/EvtGen/R01-03-00/src/Ev tGenBase/EvtDecayAmp.cpp:213 #22 0xb2f53ef4 in EvtParticle::decay (this=0xae8f0b8) at /home/alexandros/pandaroot/pgenerators/EvtGenNew/EvtGen/R01-03-00/src/Ev tGenBase/EvtParticle.cpp:454 #23 0xb2ed780d in EvtGen::generateDecay (this=0x96325f8, p=0xae8f0b8) at /home/alexandros/pandaroot/pgenerators/EvtGenNew/EvtGen/R01-03-00/src/Ev tGen.cpp:180 #24 0xb467480c in PndEvtGenDirect::ReadEvent (this=0x96036a0, primGen=0x95fc6e0) at /home/alexandros/pandaroot/pgenerators/EvtGenNew/EvtGenDirect/PndEvtGenD

 $i$ ii Guliuva. II $j$ #25 0xb3a25bce in FairPrimaryGenerator::GenerateEvent (this=0x95fc6e0, pStack=0xa4d5db8) at /home/alexandros/pandaroot/base/sim/FairPrimaryGenerator.cxx:163 #26 0xb3a1e10e in FairMCApplication::GeneratePrimaries (this=0x9af8a50) at /home/alexandros/pandaroot/base/sim/FairMCApplication.cxx:778 #27 0xad45953f in gukine\_ () from /home/alexandros/external\_apr13/install/lib/libgeant321.so #28 0xad440799 in jumpt0\_ () from /home/alexandros/external\_apr13/install/lib/libgeant321.so #29 0xad196f48 in g3trig\_ () from /home/alexandros/external\_apr13/install/lib/libgeant321.so #30 0xad44a324 in TGeant3::Gtrig() () from /home/alexandros/external\_apr13/install/lib/libgeant321.so #31 0xad449169 in TGeant3::ProcessEvent() () from /home/alexandros/external\_apr13/install/lib/libgeant321.so #32 0xad44999b in TGeant3::ProcessRun(int) () from /home/alexandros/external\_apr13/install/lib/libgeant321.so #33 0xb3a1b900 in FairMCApplication::RunMC (this=0x9af8a50, nofEvents=1000) at /home/alexandros/pandaroot/base/sim/FairMCApplication.cxx:233 #34 0xb3a0cfa7 in FairRunSim::Run (this=0x9566518, NEvents=1000, NotUsed=0) at /home/alexandros/pandaroot/base/steer/FairRunSim.cxx:351 ===========================================================

Root > Function simfast() busy flag cleared

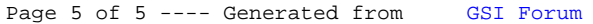